|9放版608

## 不动产权资料电脑查询结果表

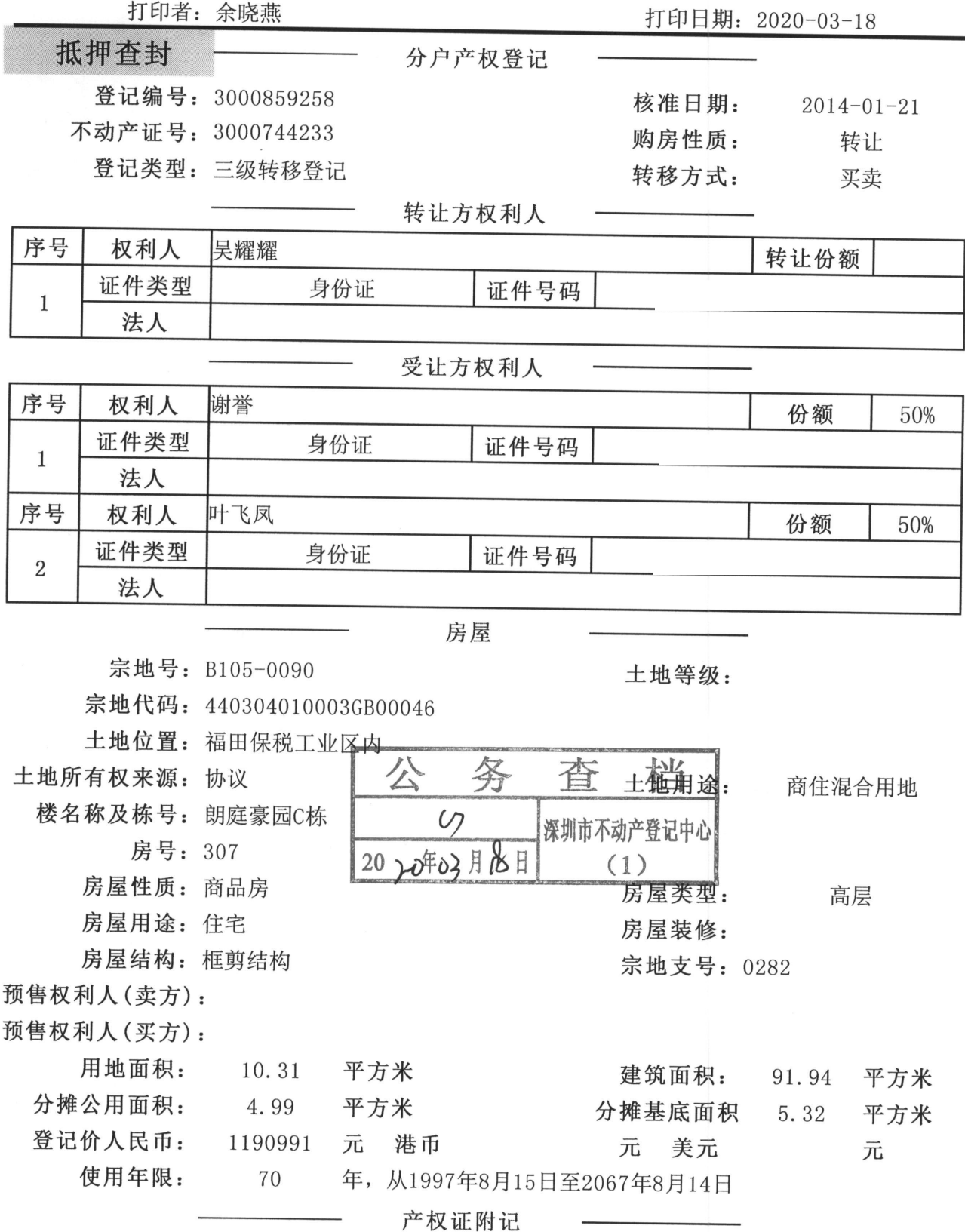

市场商品房。该权利人于2014年01月08日购买该商品房。

## 不动产抵押登记杳询表

打印日期:

2020-03-18

抵押编号: DY-02D16018362

抵押权首次登记日期: 2016-10-26

抵押人: 谢誉、叶飞凤

抵押权人: 中国建设银行股份有限公司深圳市分行

抵押物名称及房号: 朗庭豪园C栋307

宗地号: B105-0090 建筑物坐落:福田保税工业区内

宗地代码: 440304010003GB00046

不动产证类型: 产权证

不动产证号(房屋买卖合同号):3000744233

不动产证明号 粤 (2016) 深圳市不动产证明第0332345号

被担保最高债权数额:

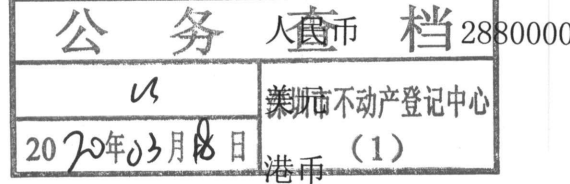

抵押事项名称 最高额抵押权首次登记 抵押登记日期 2016-10-26 抵押权更新情况: 注销原因:

## 深圳市不动产登记中心不动产查封(备案)表

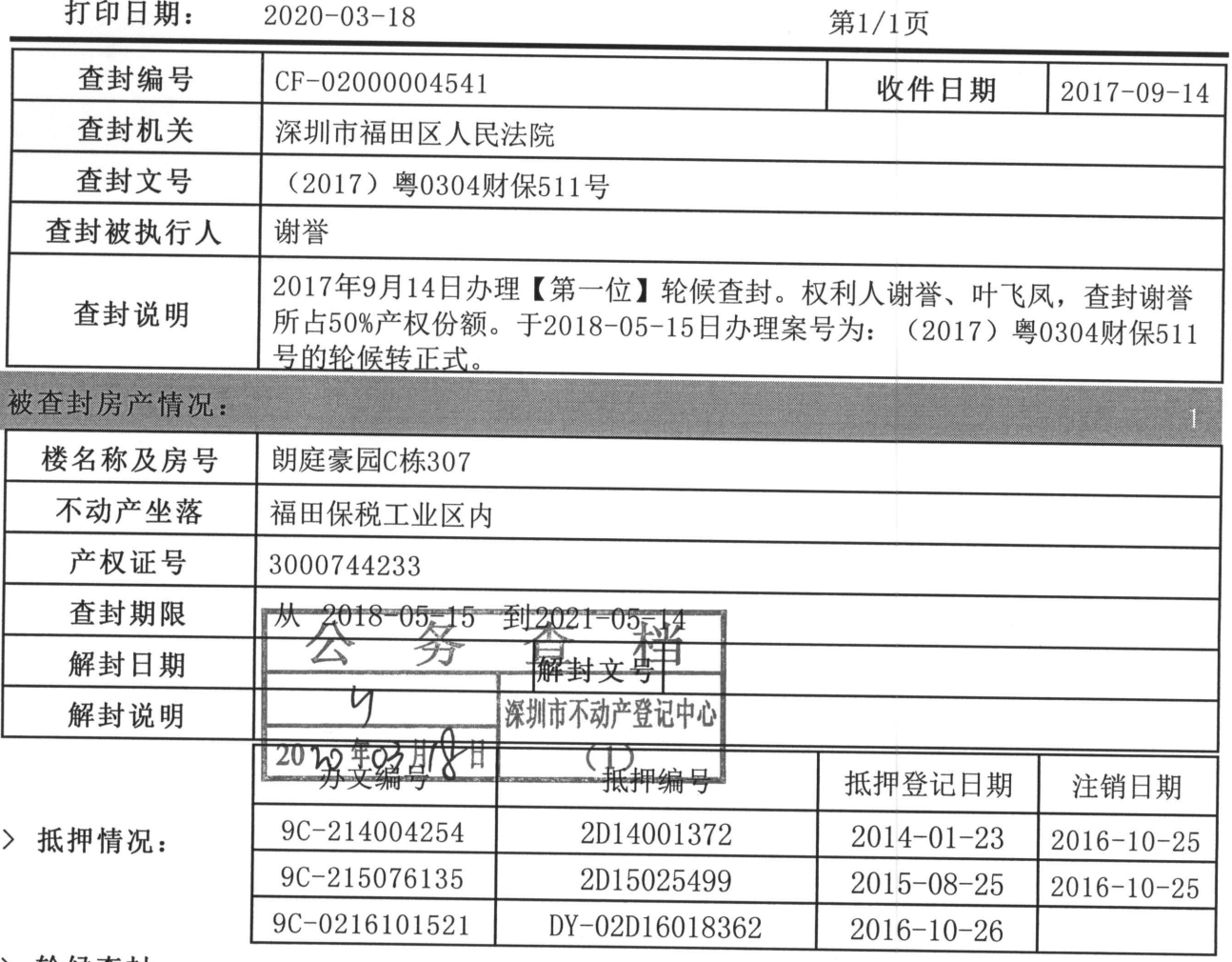

> 轮候查封:

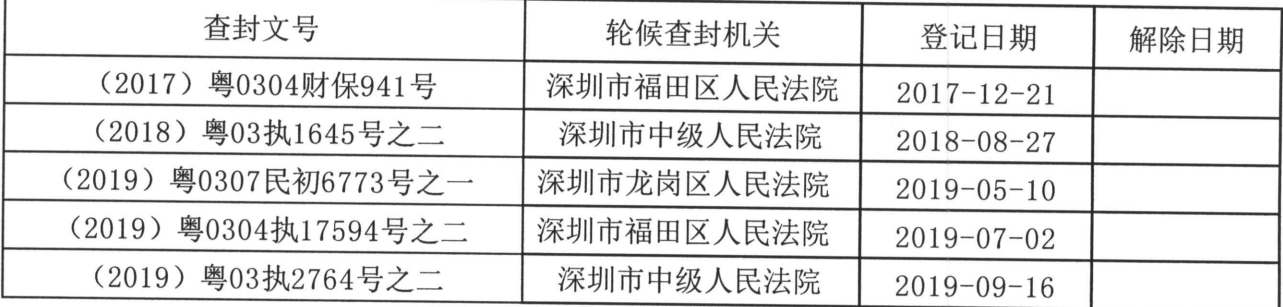

## 深圳市不动产登记中心不动产查封(备案)表

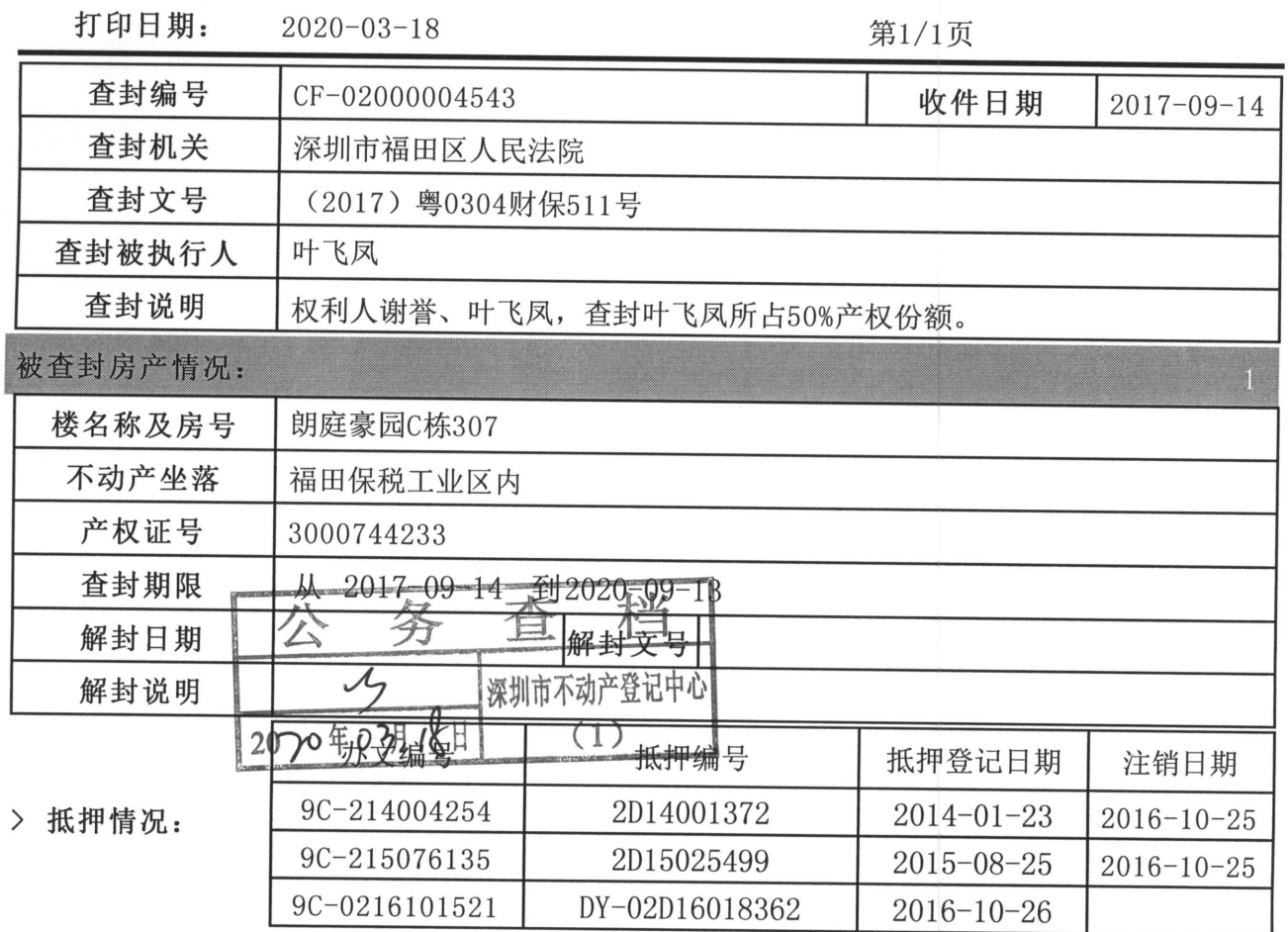

> 轮候查封:

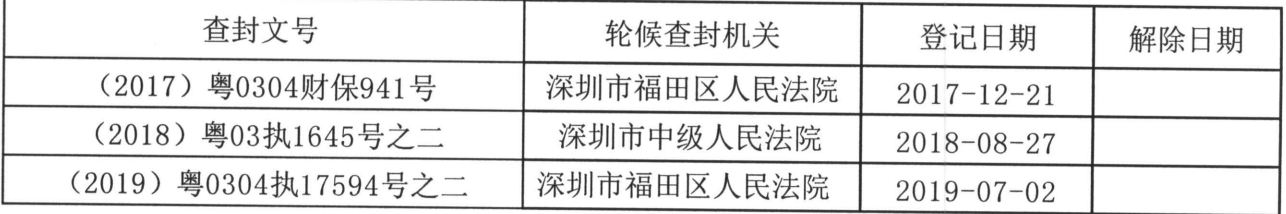